## **6. MODELLO DIGITALE DI QUOTA DEI SUOLI BARENALI**

Tradizionalmente nelle barene veneziane i rilievi altimetrici vengono condotti mediante l'impiego di strumenti e metodologie che appartengono alla topografia classica e mediante misure GPS (*Global Positioning System*) che restituiscono risultati di elevata precisione (Bonardi et al., 2000). Tali campagne però prevedono tempi lunghi e costi elevati poiché l'alta variabilità spaziale di quota delle barene richiede di raccogliere una fitta griglia di misure puntuali. I rilievi a terra diventano poi improponibili nel caso si vogliano monitorare con una certa frequenza temporale tutte le barene della laguna di Venezia, che coprono una superficie di circa 37 km<sup>2</sup>.

Un metodo alternativo per la misura della quota e la produzione di mappe di elevazione del suolo, consiste nell'utilizzo del telerilevamento che permette di monitorare vaste aree in tempi brevi e, volendo, di ripetere tali misure ad intervalli ravvicinati. Accanto alle tradizionali tecniche fotogrammetriche per la rappresentazione topografica della superficie (mediante l'impiego di stereocoppie di fotografie aeree), oggi si stanno sviluppando delle metodologie sempre più avanzate che utilizzano sensori attivi montati su satellite o su aereo. Gli strumenti più utilizzati sono gli altimetri laser e i radar ad apertura sintetica (SAR, *Synthetic Aperture Radar*). La risoluzione di questi strumenti però, non sembra ancora sufficiente a garantire misure di elevata precisione su superfici di modesta elevazione (pochi decimetri) e ricoperte da vegetazione, come le barene (Huising et al., 1998; Toutin et al., 2000).

Nei capitoli precedenti è stato detto come le singole specie di alofite e ancora meglio il consorzio di più specie, rappresentino un eccellente indicatore della quota del suolo alla quale esse crescono. La soluzione proposta in questo lavoro prevede appunto l'utilizzo della vegetazione per generare un modello digitale di elevazione del suolo (DEM, *Digital Elevation Model*) tramite il riconoscimento della vegetazione nelle immagini iperspettrali MIVIS ottenuta applicando il *Linear Mixture Model*.

## **6.1 Modello di previsione della quota del suolo**

L'analisi e l'elaborazione dei dati raccolti in campo (v. Cap.3) confermano l'importanza della vegetazione alofila come indicatore della morfologia di barena. In particolare esiste una stretta relazione tra la presenza di una specie alofila e la quota del suolo alla quale essa si sviluppa. La quota seleziona la presenza delle diverse specie vegetali con la risoluzione dell'ordine di pochi centimetri e quindi, reciprocamente, la vegetazione è in grado di indicare la quota del suolo con precisioni altrettanto elevate. In particolare se un'area è occupata da un consorzio di più specie (come in generale accade) e se per ciascuna di esse è nota l'abbondanza, è possibile ottenere una stima della quota più precisa rispetto a quella che si otterrebbe considerando la presenza di una singola specie (v. *Figg.4.5* e *4.13*)*.*

Si supponga che in un'area A, *n* specie vegetali occupino ciascuna le porzioni di suolo A*<sup>j</sup>*  $(\text{con } j = 1, 2, \ldots, n).$ 

Definita la frazione di copertura *φj* per la specie *j*-esima:

$$
\varphi_j = \frac{A_j}{A} \tag{6.1}
$$

in prima approssimazione si può assumere che la quota *z* dell'area A sia data da:

$$
z = \sum_{j=1}^{n} \overline{h}_{j} \cdot \varphi_{j}
$$
 (6.2)

dove,  $\overline{h}_j$  rappresenta la quota media a cui cresce ogni singola specie.

Il modello parte dal presupposto che si conoscano tutte le specie alofile presenti sulla barena e che esse ricoprano tutto il terreno, cosicché all'interno di A:

$$
\sum_{j=1}^{n} \varphi_j = 1 \tag{6.3}
$$

Naturalmente, viste le differenze di quota a cui cresce una stessa specie tra le diverse barene esaminate (*Fig.4.6*), il modello ha valore locale e non può essere applicato indiscriminatamente a tutta la laguna se non previa calibrazione delle singole barene. I dati utilizzati per verificare il modello sono quelli raccolti in barena San Lorenzo col teodolite laser.

Alle  $\bar{h}_j$  sono stati attribuiti i valori medi delle quote a cui sono state rinvenute le varie specie (*Tab.3.II*). Il confronto tra quote simulate dal modello e quote misurate, è mostrato in *Fig.6.1* dove si nota che la retta di regressione non passa per l'origine e la dispersione attorno ad essa è pari 0,61. In *Fig.6.2* è rappresentato l'errore tra quote calcolate mediante la relazione (6.2) e quote misurate, in funzione delle seconde. Si nota che il modello tende a sovrastimare le quote del suolo delle zone depresse mentre sottostima quelle delle zone elevate: al di sotto dei 22 cm l'errore è sempre (o quasi) positivo, tra i 22 e 29 cm gli errori si compensano e per quote superiori ai 29 cm l'errore è sempre (o quasi) negativo. Questo è dovuto al fatto che le "code" delle distribuzioni non possono essere stimate con un modello che prende in considerazione solo i valori medi. Per cercare di ridurre tale errore in *Fig.6.3* vengono confrontate nuovamente le quote calcolate con le quote misurate ma in questo caso la quota simulata è stata normalizzata rispetto ai parametri della retta di regressione di *Fig.6.1*. La quota è quindi meglio rappresentata dalla seguente relazione:

$$
z = \alpha \sum_{j=1}^{n} \overline{h}_{j} \cdot \varphi_{j} + \beta \tag{6.4}
$$

con α e β determinate dalla retta di regressione fra quote misurate e valori stimati dalla relazione  $\sum \overline{h}_j \cdot \varphi_j$ .

Assumendo che  $\overline{h}_j$  e  $\varphi_j$  siano grandezze statisticamente indipendenti e dotate di errori pressoché indipendenti dalla specie si può scrivere che:

$$
\sigma_z^2 = \sigma_h^2 + \sigma_\varphi^2 \tag{6.5}
$$

Si vede che  $\sigma_{\varphi}$  incide sulla precisione della quota al pari di  $\sigma_h$ . Entrambi questi contributi sono infatti dell'ordine del 20% e danno un errore totale dell'ordine del 40%. L'ampiezza dell'indeterminazione non deve sorprendere, in quanto i valori di abbondanza attribuiti a ciascuna specie con il metodo a vista risentono necessariamente delle incertezze di stima, incertezze che sono evidenti nelle *Figg.6.1* e *6.3* considerando la disposizione per righe orizzontali delle quote calcolate e nelle *Figg. 6.2 e 6.4* considerando la distribuzione per righe oblique dell'errore.

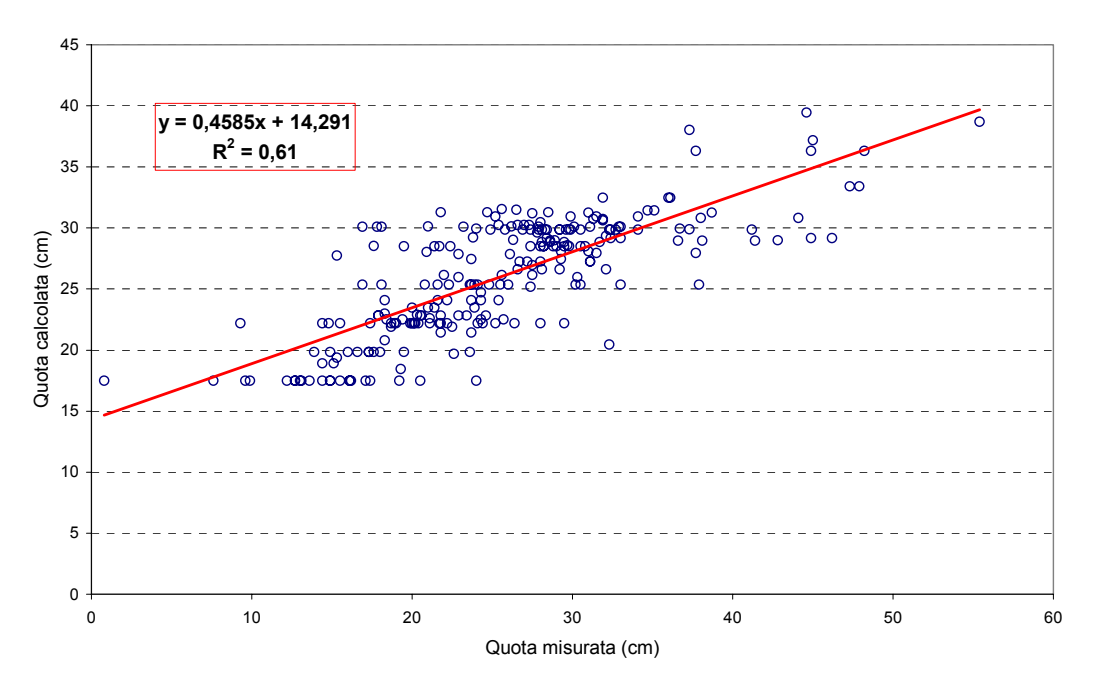

*Fig.6.1 – Confronto tra quote misurate e quote calcolate con la relazione (6.2) per i 238 rilievi effettuati in barena S.Lorenzo.*

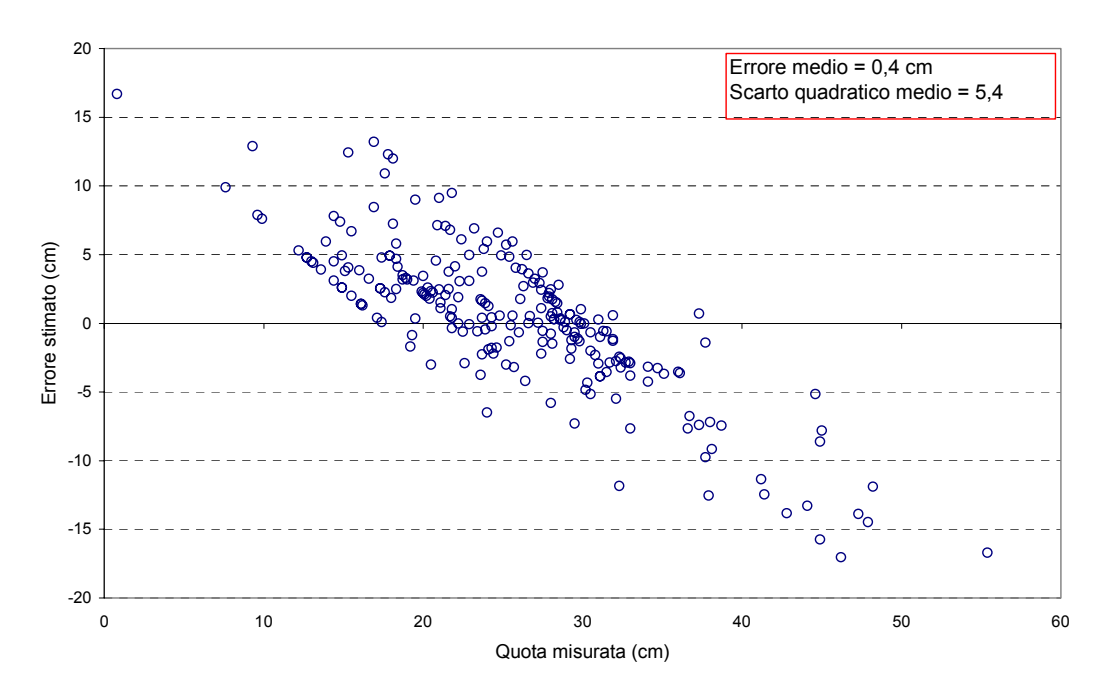

*Fig.6.2 – Errore tra quote calcolate e quote misurate.* 

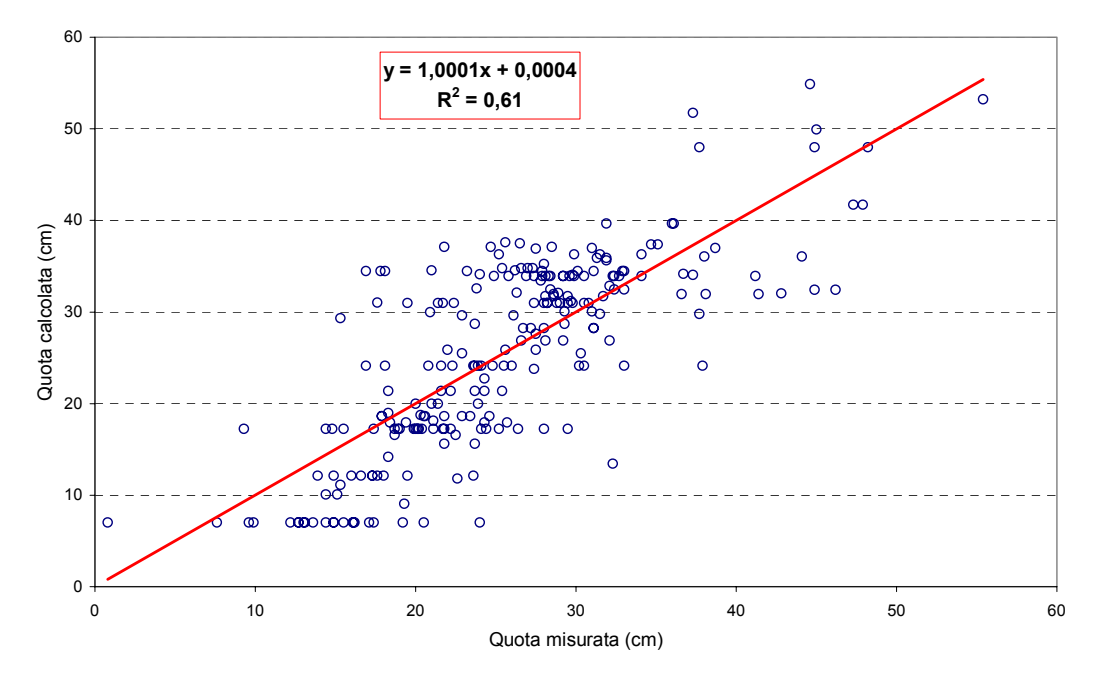

*Fig.6.3 – Quota normalizzata tramite i parametri della retta di regressione di Fig.6.1* 

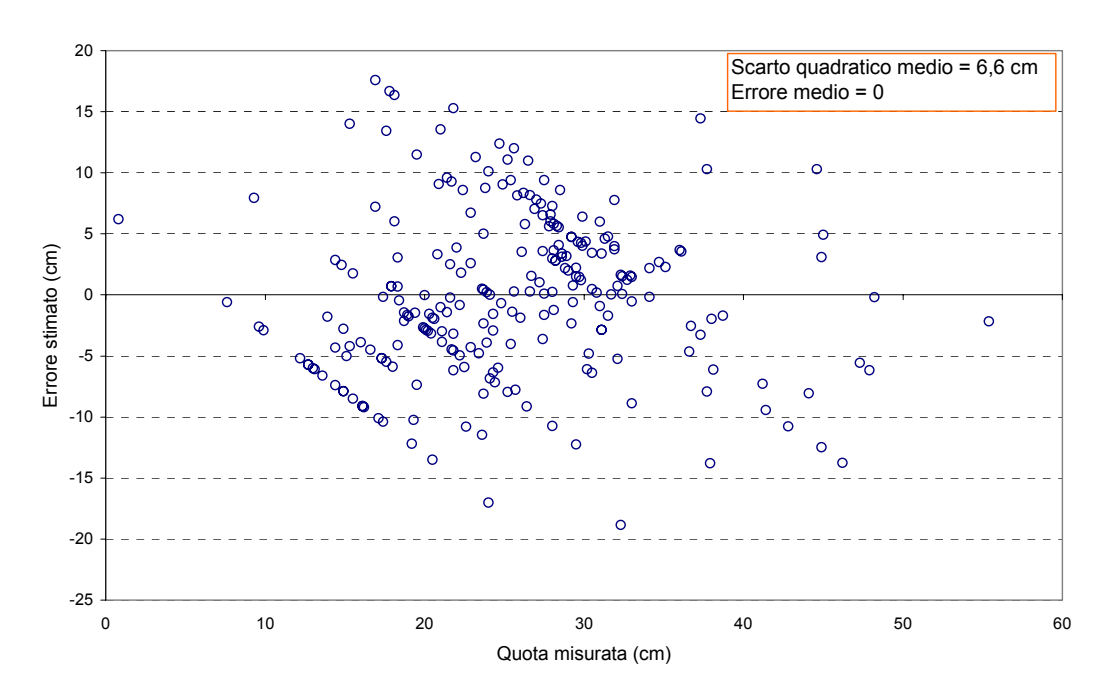

*Fig.6.4 – Errore tra quota simulata con la relazione (6.4) e quota misurata.* 

## **6.2 Digital Elevation Model (DEM)**

Al fine di produrre un modello digitale di elevazione del suolo (DEM) l'equazione (6.4) è

stata applicata al risultato dell'unmixing (Fig.5.6). Prima di procedere è stato però necessario riscalare i valori di abbondanza tra 0 e 1 eliminando quei dati che non erano fisicamente possibili (*Tab.5.III*).

Sostituendo, per ogni pixel dell'immagine, il valore *φ<sup>j</sup>* con *fj* calcolato tramite il *Linear Mixture Model*, l'equazione (6.4) diventa:

$$
z = \alpha \sum_{j=1}^{n} \overline{h}_{j} \cdot f_{j} + \beta \tag{6.4}
$$

dove *n* è il numero di endmembers ed *α* e *β* sono rispettivamente il coefficiente angolare e l'intercetta della retta di regressione di *Fig.6.1*. I valori di quota media di ciascuna vegetazione sono riportati in *Tab.6.I*. Per la componente "vegetazione di bordo"  $\overline{h}_j$  è stato calcolato come media delle quote a cui crescono *Inula crithmoides*, *Puccinellia palustris* e *Suaeda maritima*.

| <b>Endmembers</b>     | $h_j$ (cm) | $\sigma$ (cm) |
|-----------------------|------------|---------------|
| Spartina maritima     | 17,5       | 6,3           |
| Limonium narbonense   | 22,2       | 4,8           |
| Sarcocornia fruticosa | 28,5       | 6,4           |
| Vegetazione di bordo  | 32,1       | 6.6           |

*Tab.6.I – Quote medie e deviazione standard attribuiti agli endmembers.* 

In *Fig.6.5* è raffigurato il modello digitale del terreno visualizzato a colori. Il colore viola indica le quote più basse mentre il rosso le zone di maggior elevazione. Si nota che le zone lungo i margini dei ghebi e del canale S.Felice sono più elevate e, mano a mano che si procede verso l'interno della barena, le quote decrescono.

Nei diagrammi di *Fig.6.7* vengono messe a confronto le misure effettuate in campo con il teodolite laser e quelle stimate dal modello (6.4) lungo i profili A e B (*Fig.6.6*). Tali risultati vanno presi con cautela poiché il confronto avviene tra misure puntuali (in campo) e valori mediati su un'area di 9 m<sup>2</sup> (superficie del pixel) ed inoltre il calcolo dell'errore è compromesso dalla mancanza di correzione geometrica dei dati MIVIS.

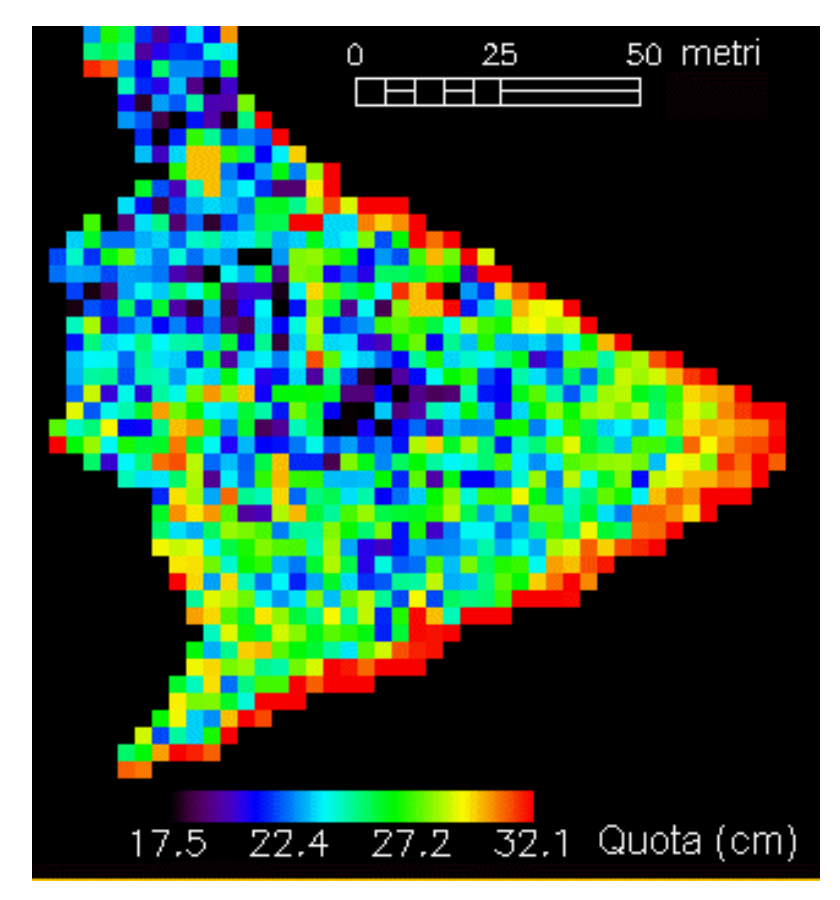

*Fig.6.5 - DEM della porzione della barena S.Lorenzo sulla quale è stato applicato il Linear Mixture Model.* 

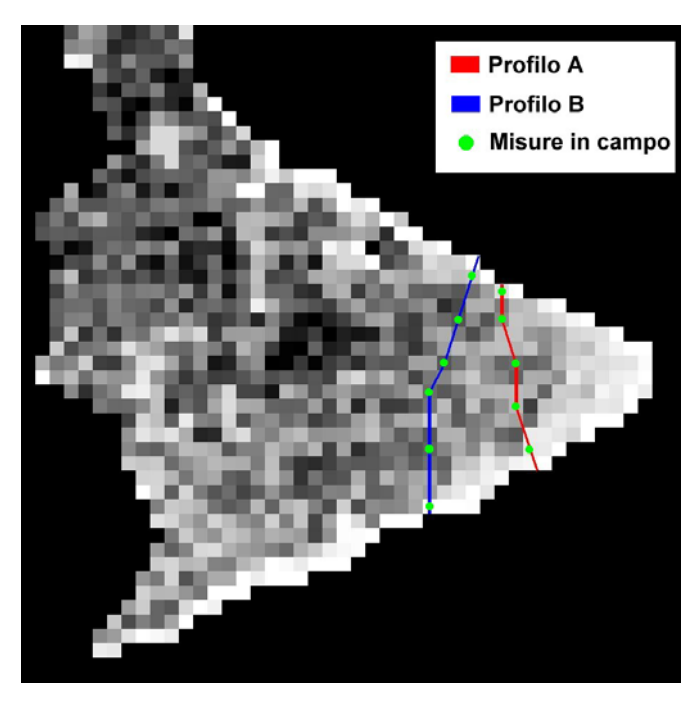

*Fig.6.6 – Posizione dei profili A e B e delle misure in campo.* 

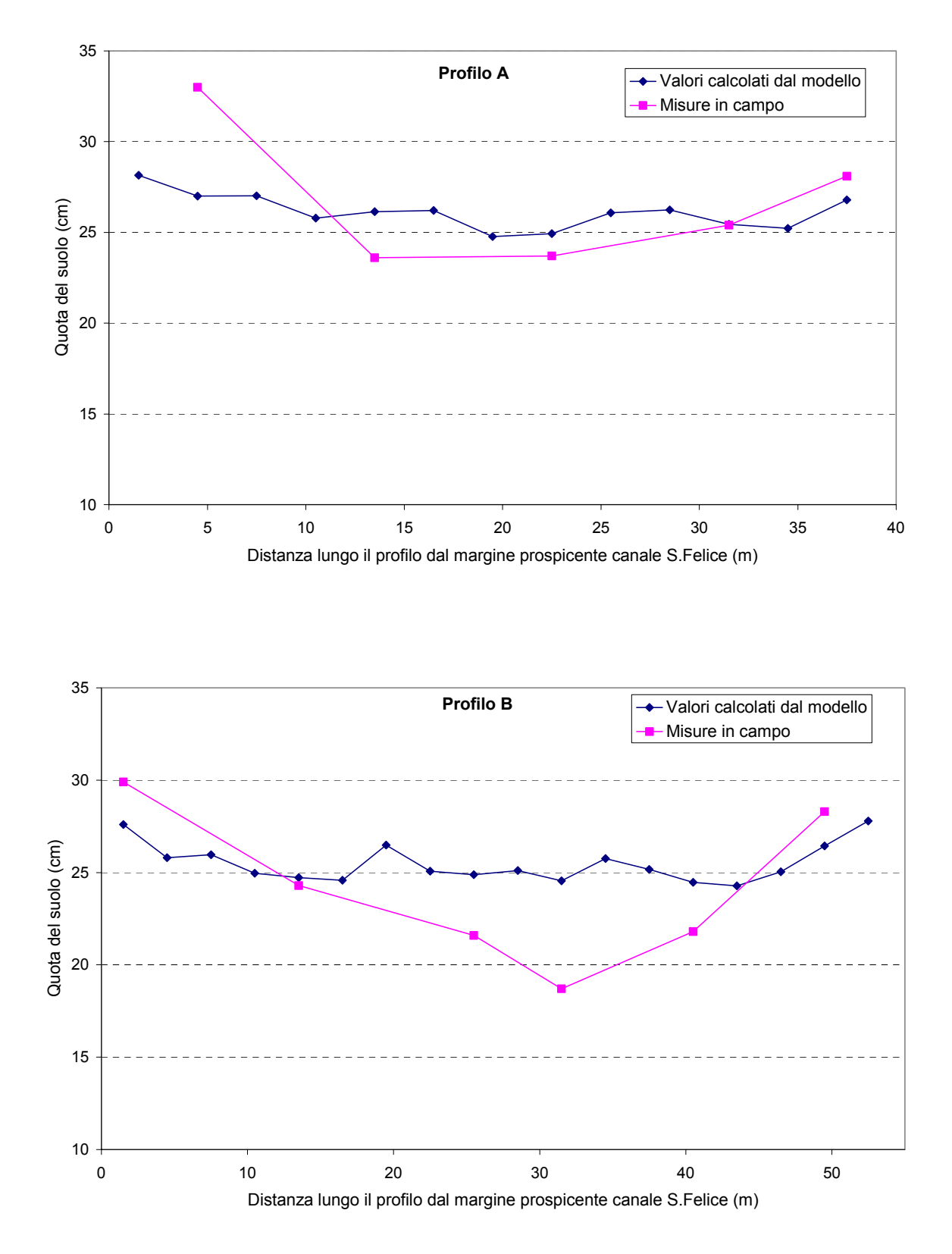

*Fig.6.7 – Confronto tra le misure effettuate in campo con il teodolite laser ed i valori calcolati dal modello lungo i profili A e B.*